## **Directions to PRINT/EXPORT a section of a CMAP**

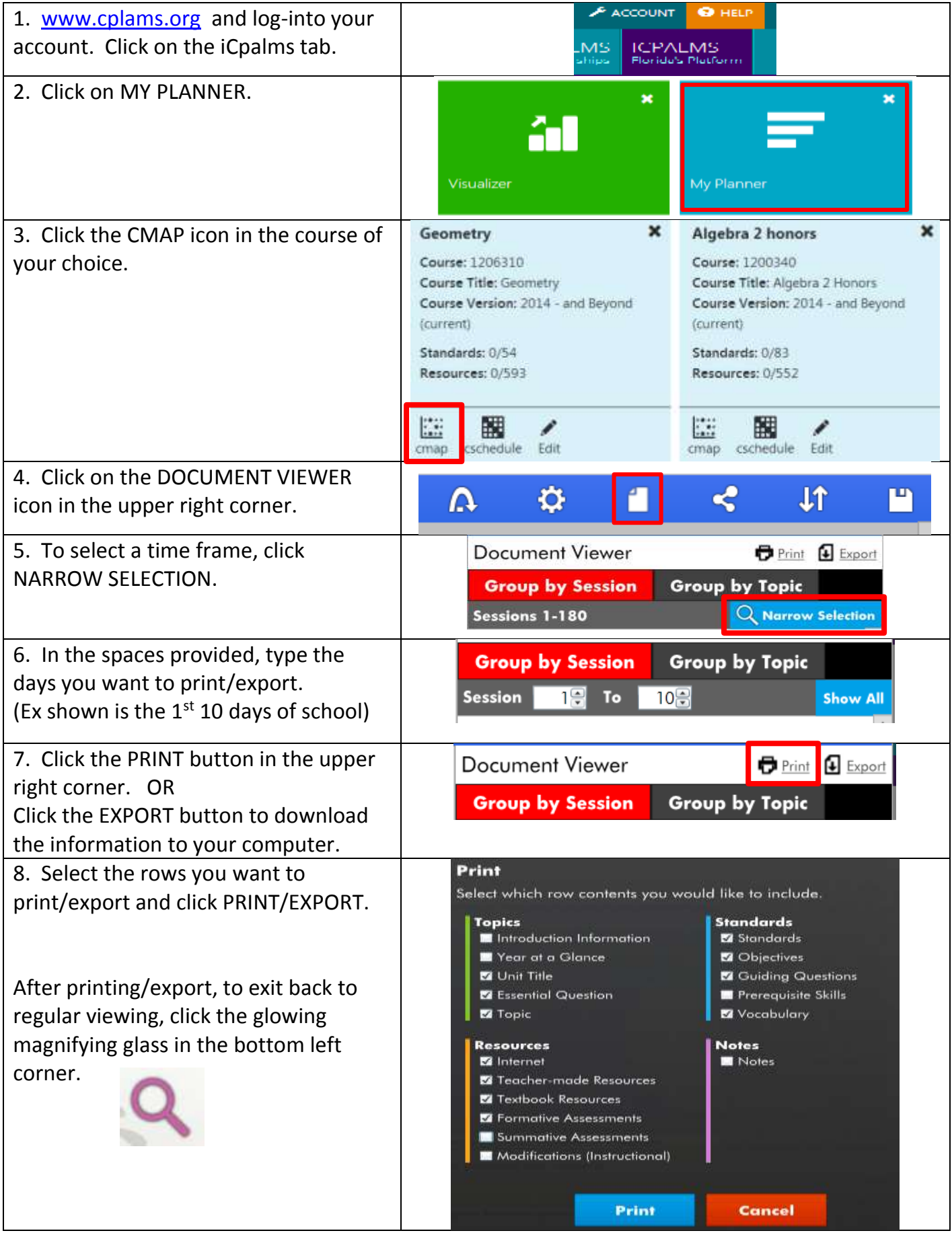